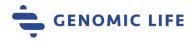

# How to invite your spouse

Genomic Life's platform makes it easy to invite a spouse when they are included in your plan. Follow these simple steps to get started.

### 1. Login/create your account

- Visit <u>member.genomiclife.com</u> and login with your email and password or create your account through your welcome email.
- Don't know your password? Choose the "forgot password" option and follow the steps.
- Can't find your welcome email? It should have been sent to the email provided by your employer.

### 2. Confirm eligibility

- Once logged in click "Dashboard" and look for the option to invite your spouse. Make sure your account is fully activated, if you are eligible and your spouse was enrolled – your dashboard should show an invite link.
- Don't see the option? Please contact us so we can confirm your eligibility and correct this for you.

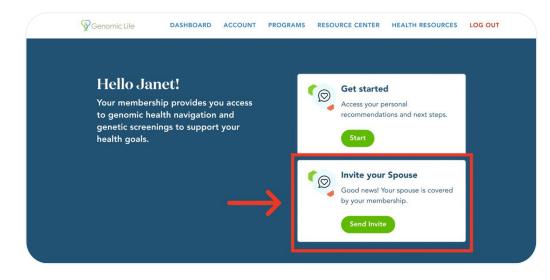

#### **Helpful information**

Your secure account member.genomiclife.com

**Contact us** Call: (844) 694-3666 Chat: <u>genomiclife.com</u>

**Office hours** Mon-Fri 6am-5pm PST

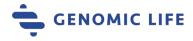

#### 3. Invite Your Spouse

• Provide your spouse's basic information, including their first name, last name, email, and date of birth. Please note that it is important that this information matches what was provided by your employer to Genomic Life.

### 4. Have your spouse check their email

- Within minutes, your spouse should have received an email requesting to join and create their account.
- Once activated, they will have access to the Genomic Life Member Platform and they can start ordering their kits.

## 5. What to do if they didn't receive the email

- Have them check their SPAM folder to see if it was delivered there.
- You may send another invite if you accidentally sent it to the wrong email address. Just keep in mind that invites expire after 5 days, and if new ones are sent out, the old email will deactivate.

## **Frequently Asked Questions**

- Can I use the same email as mine? Unique email addresses are required for each user. Please use a different email address to avoid invite failure.
- What happens if I accidentally sent the invite to the wrong email?

If your spouse has not activated the invite, you may reinvite them anytime. Simply follow the same steps and send a new invite. The old invite will be deactivated, and they can activate the new one.

• Do these invites expire?

Yes, invites expire after 5 days to ensure your and your spouse's security and privacy. However, you may send a new invite if the old one expires.

#### **Helpful information**

Your secure account member.genomiclife.com

**Contact us** Call: (844) 694-3666 Chat: <u>genomiclife.com</u>

**Office hours** Mon-Fri 6am-5pm PST

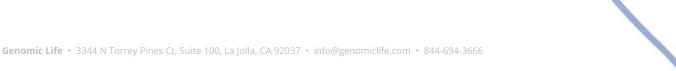